**股票申购后多久中签-新股申购后多长时间可查询是否中**

 $T$  and  $T+2$ 

**签?怎么查询?-股识吧**

 $T+2$ 

新股申购流程如下: 1.投资者T日,准备好足额资金,通过证券账户进行新股申购  $1000$  $500$ T 9:30-11:30 13:00-15:00; T 9.15-11:30 13:00-15:00。  $2T+1$ 

 $1000$  500

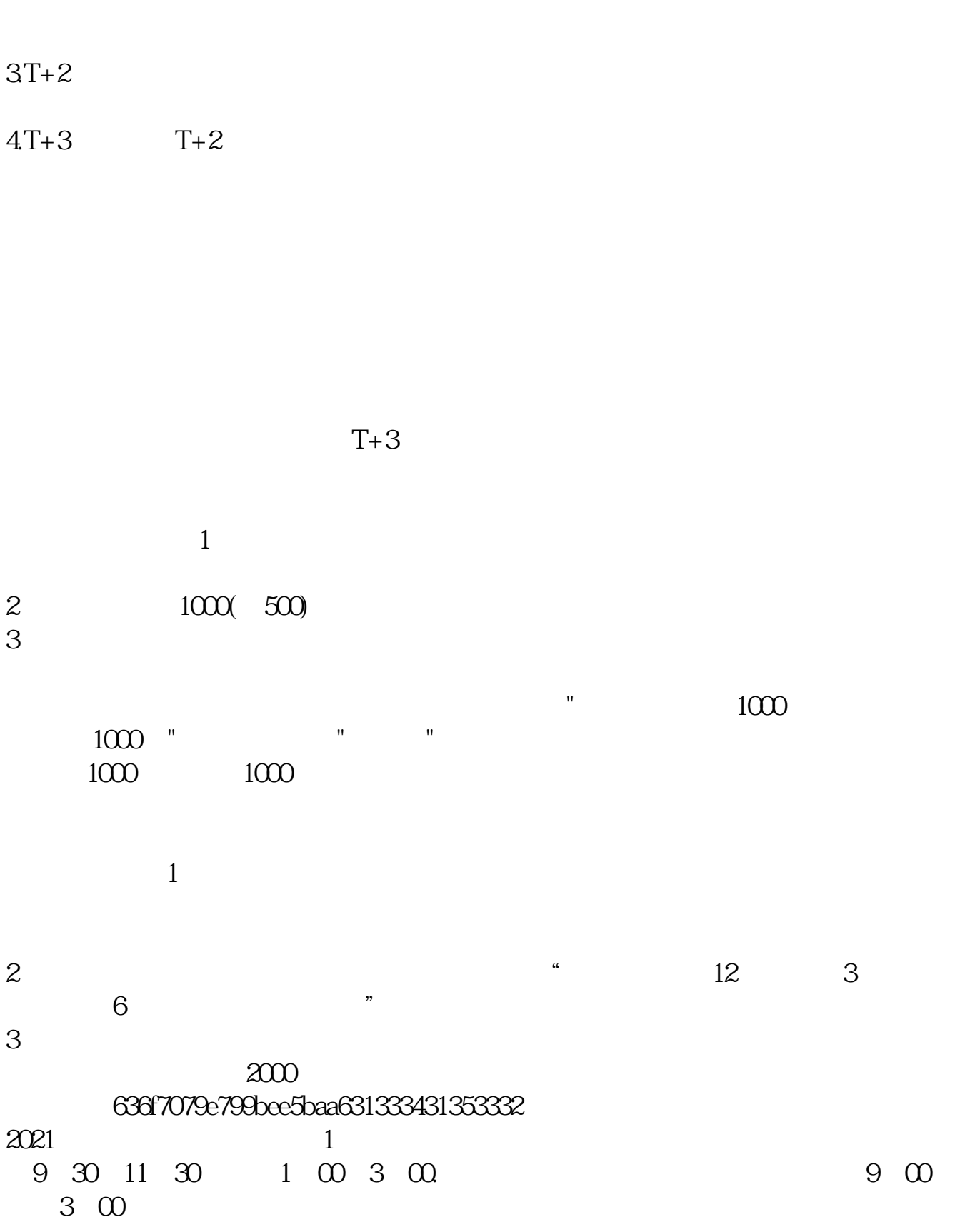

 $2<sub>l</sub>$ 

## **新股申购后多长时间可查询是否中签?怎么查询? gupiaozhishiba.com**

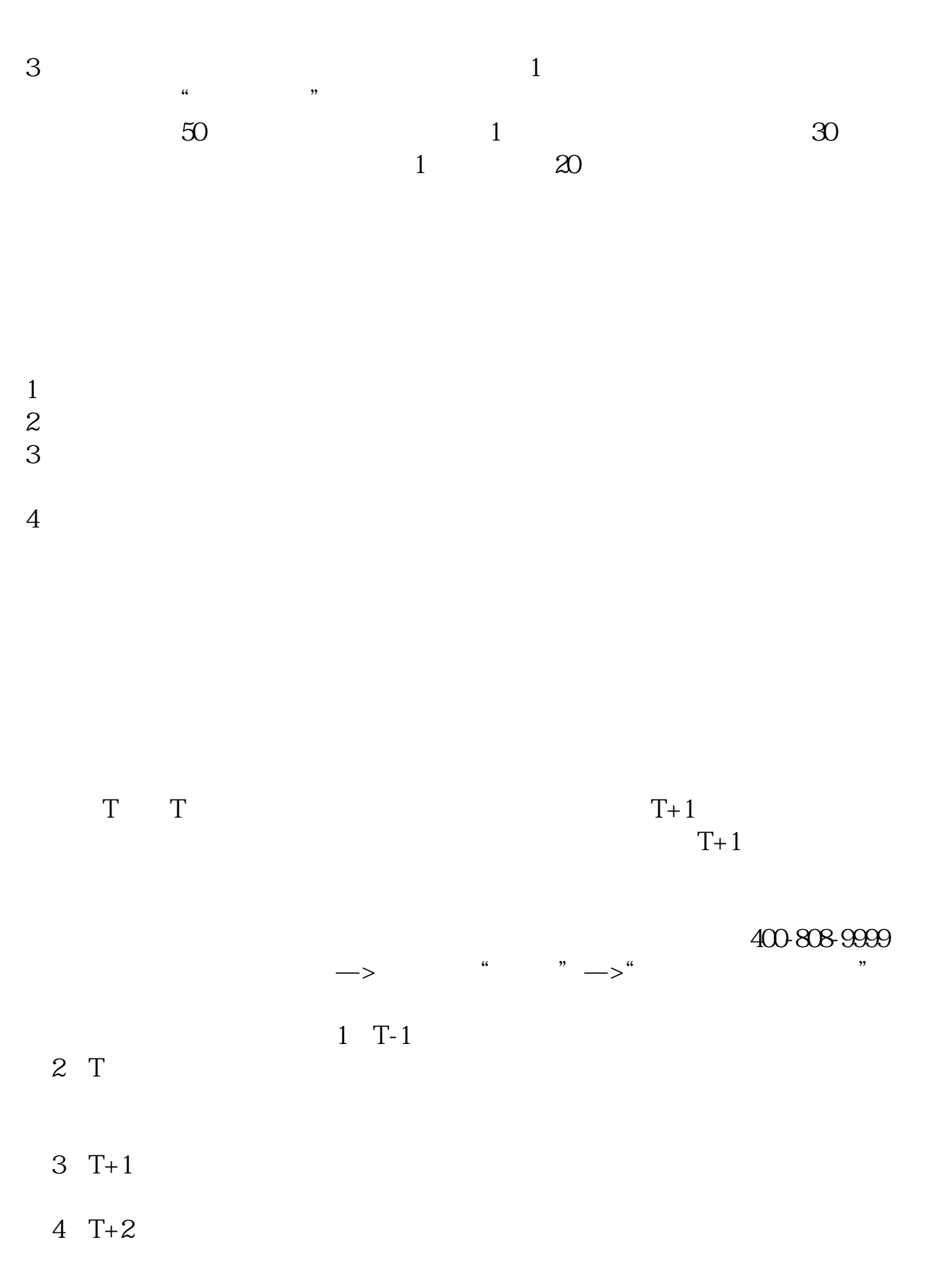

 $T+2$ 

 $5$  T+3 15:00<br>16:00  $1600$ 

 $6T+4$ 

 $(1)$  $(2)$  $(3)$  and  $1000($  $500$  $(4)$  $(5)$ 

下载同花顺手机软件,里面有"新股IPO申购",里面有明确日期。

 $/$  1  $/$ 

 $2 \nabla$ 

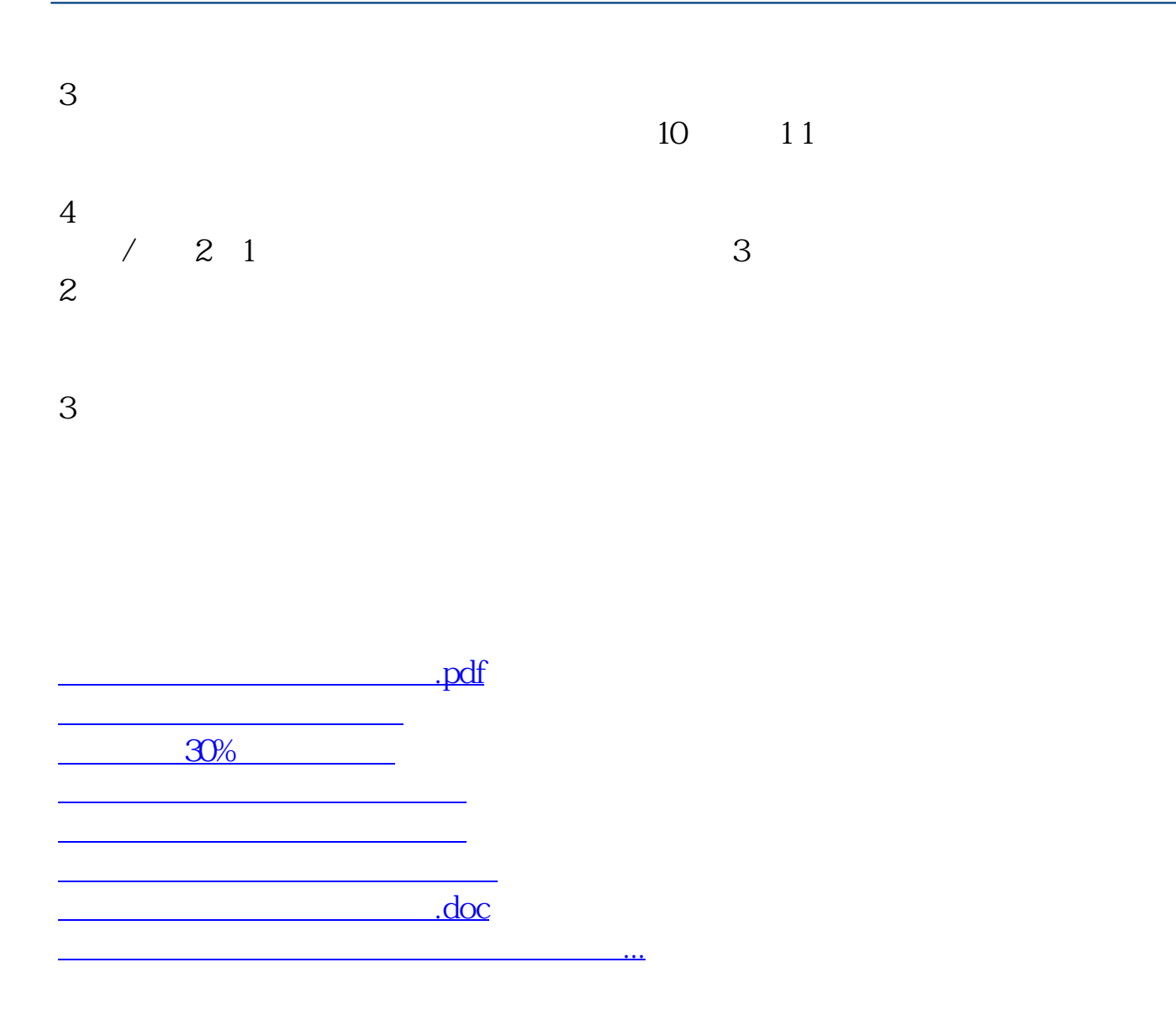

https://www.gupiaozhishiba.com/store/4804.html